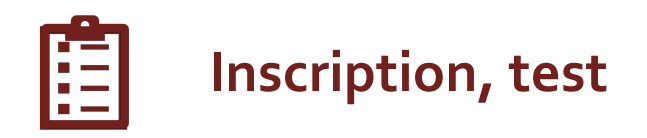

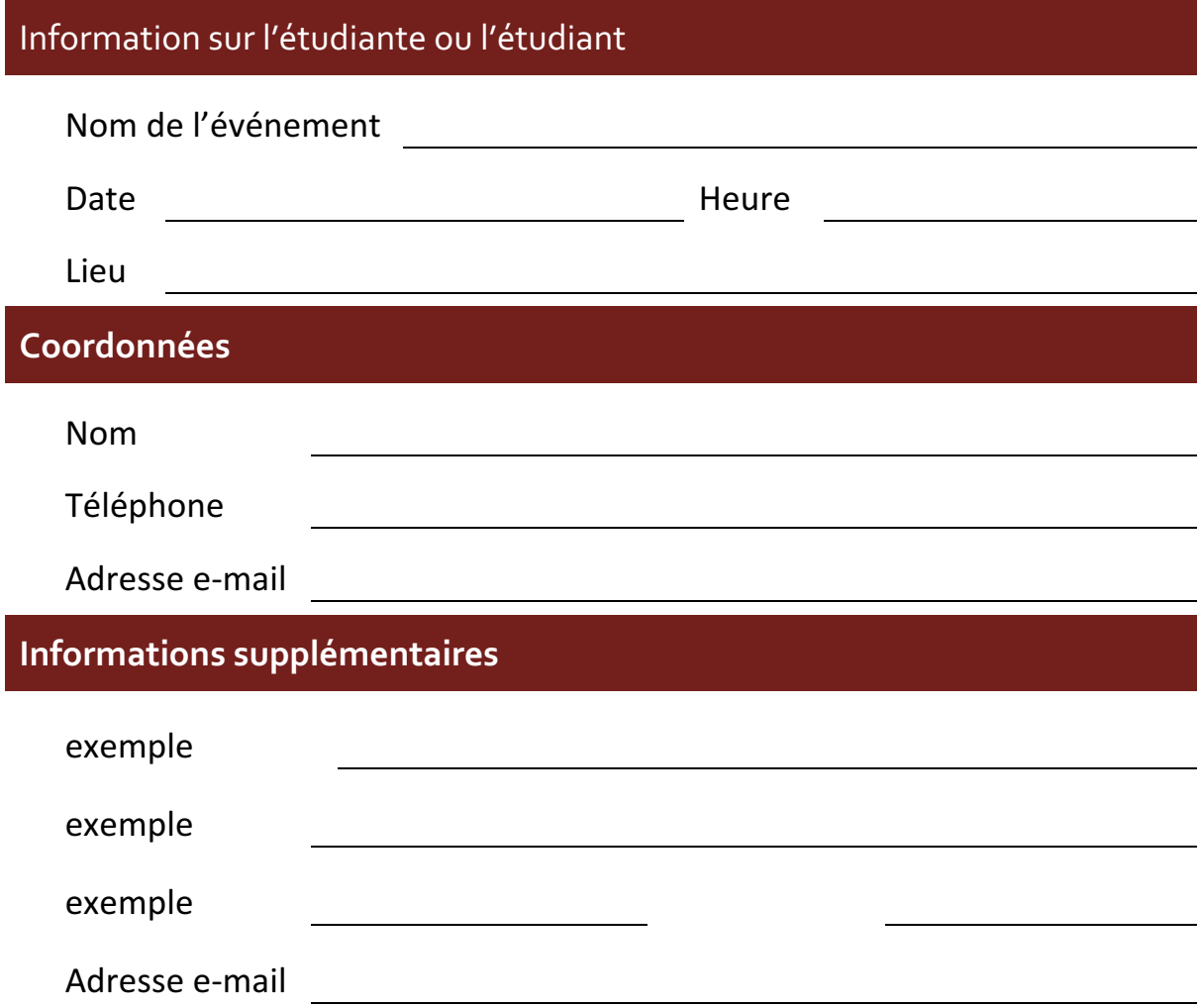

Signature

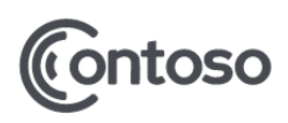